# **Blancco Drive Eraser**

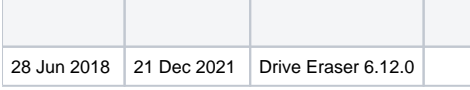

#### **Apple**

Apple (PowerPCIntel x86//ARM/)

- Blancco Drive Eraserx86Intel2006Apple//
- AppleBlancco (Blancco Mobile Device EraserApple iPhoneiPad)

Intel (MacBookMacBook AirMacBook ProiMac)

- 
- Apple44 () 114
- RAM9
	- [MacBookPro11,1 201310](http://www.everymac.com/systems/apple/macbook_pro/specs/macbook-pro-core-i5-2.4-13-late-2013-retina-display-specs.html) Core i5 2.4GHz,RAM4GBApple SD0128F SSD 128GB Blancco SSD Erasure
	- [MacBookPro11,1 20147](http://www.everymac.com/systems/apple/macbook_pro/specs/macbook-pro-core-i7-3.0-13-mid-2014-retina-display-specs.html) Core i73.0GHzRAM8GBOWC Aura SSD 512GB Blancco SSD Erasure
- AppleApple ()
- o Apple Apple
- Apple
	- / (A1286) ID (MacBookPro5,1) (2008) (Core2Duo2.53) (15) / (EMC2255)
	- (A1286) Appl[eA1286](http://www.everymac.com/ultimate-mac-lookup/?search_keywords=A1286) 2008102012622MacBook Pro
	- <sup>o</sup> ID (MacBookPro5,1) Apple
	- Apple () 1112 (W88401231AXC02CG123DC79)
	- **AppleBlancco**
	- <http://www.everymac.com>Appl[eMac Lookup](http://www.everymac.com/ultimate-mac-lookup/)

Blancco Drive Eraser MacMac

- Mac EFIPXE ()
- [USB](https://support.blancco.com/pages/viewpage.action?pageId=26214775) Blancco Drive Eraser Mac ([UEFIF](https://support.blancco.com/pages/viewpage.action?pageId=26214565)AQ)
- MacUSBCDBlancco Drive EraserISO
- USBCDUSB
- Blancco Drive EraserThunderbolt/ (Blancco Drive Eraser)

#### **Apple**

ApplePurge (NIST 800-88 PurgeBlancco SSD Erasure) (ATA SSDNVMe) (OWC Aura SSDMacBookPro11,1MacBookAir6,1MacBook9,1MacBook8,1 MacBookAir7,1)

- $\bullet$  Purge () ()
	- $\circ$  Blancco Drive EraserPurgeApple
		- <sup>o</sup> [Drive EraserApple SSD](https://support.blancco.com/pages/viewpage.action?pageId=38699401)
- Blancco Drive EraserAperiodic Random OverwriteHMG Lower Standard100%NISTClear
- AppleNVMeBlancco Drive Eraser **6.2.0**(MacBookAir7,1MacBook8,1 MacBook9,1)

## Drive Eraser 7.x

MacbookDrive Eraser 7.x

**:** archisobasedir=arch archisolabel=BLANCCO copytoram cow\_spacesize=2G vmalloc=400M memtest=00 flr=disabled noapic nomodeset intremap=nosid

Drive Eraser 7.x[Blancco Drive Eraser Image Configuration Tool](https://support.blancco.com/pages/viewpage.action?pageId=26214767)

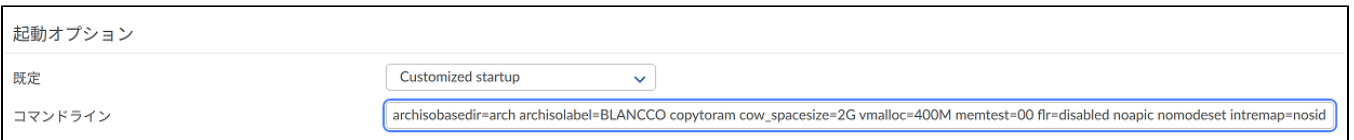

### **6.1.2**Blancco Drive EraserApple<sup>1,2</sup>

- FLR during startup**splash** () MacBookAir7,1MacBookAir7,2MacBookPro11,1MacBookPro11,4MacBookPro11,3
- **nomodeset** <sup>o</sup> MacBookPro13,3
- **noapic**

 $\bullet$ 

- MacBook8,1iMac17,1MacPro6,1MacBookPro1,2
- TouchBar**intremap=nosid**
	- MacBookPro13,3MacBook9,1
		- iMac17,1noapicsplashnomodeset ()

**1** : Blancco Drive Eraser Configuration Tool **2.2**/

- 1. (FLR during startup) e
- 2. : "linux /arch/boot/x86\_64/vmlinuz img\_dev=..."
- 3. \$iso
- 4. Ctrl + XF10

**2** : Blancco Drive Eraser (6.1.2) Blancco Drive Eraser